# **Fastest YouTube Downloader Crack**

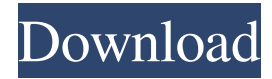

#### **Fastest YouTube Downloader Free Download X64 [Latest-2022]**

You can download YouTube video with this easy-to-use utility. It's very fast and intuitive to use. With this program, you can: \* Save YouTube videos to your computer as MP3, MP4, WMV, FLV and other files; \* Extract audio from the videos and save it as MP3 and OGG; \* Convert YouTube videos to any popular video formats; \* Play YouTube videos in any video player; \* Browse video clips with fast, efficient, simple, and intuitive interface. Fastest YouTube Downloader Free Download has a simple, intuitive interface. To start downloading, simply paste the YouTube video link in the input field, and let the downloading process begin. You can get the video saved to your computer right away, or you can modify the video clip later with your favorite editing software. Key features of Fastest YouTube Downloader Crack: \* Download any video from YouTube in MP3, MP4, WMV, FLV, MOV and other popular video formats; \* Extract audio stream from the videos and save it as MP3 and OGG; \* Convert YouTube videos to any video formats (including avi, mp4, 3gp, mkv, etc) with 720p or 1080p support; \* Play YouTube videos in your favorite media player; \* Play or download video clips and change the output file format as you wish; \* Edit video clips; \* Adjust settings, such as downloading settings (video length, quality, output quality, etc.), output settings (video format, resolution, frame rate, bit rate, output file name, location, etc.), audio settings (extract audio from video, audio file format, volume, sampling rate, channel count, etc.), etc.; \* View the target directory, settings, output file name, etc.; \* Quickly browse a large number of video clips; \* Put Fastest YouTube Downloader Free Download on your taskbar to make it easier to use; \* Modify the output video as many times as you wish; \* Automatically resume the downloaded video in case of interrupted download; \* Supports batch download; \* Supports iPod, iPad, iPhone, Blackberry, PSP, Nokia and other devices. How to use: Step 1: Add a YouTube video link to the input box to download it. Step 2: Click the "Start" button. After a few moments, the YouTube video will start to download to your computer. Step 3: You

#### **Fastest YouTube Downloader Free Download**

KeyMacro lets you create macros for different situations. You can use it to open the programs, documents and files, make a specific task or get the exact info you need. KeyMacro comes in a set of 20 macros. You can add any and all you want, even Macros from any other program or from Excel. The only limit is your imagination. You can start with 20 Macros, then add more as you get ideas. You can also edit and modify the Macros anytime and anyplace. KeyMacro is very easy to use. You can open a Macros dialog directly by clicking the "File" menu. When you click the mouse on the Macros button, you will see the dialog. You can also go to the "File" menu. When you click the "New" button you will see the dialog. You can open any file in the dialog. You can also add a specific file by dragging and dropping it. KeyMacro comes in a set of 20 Macros. You can add any and all you want, even Macros from any other program or from Excel. The only limit is your imagination. You can start with 20 Macros, then add more as you get ideas. You can also edit and modify the Macros anytime and anyplace. KeyMacro is very easy to use. You can open a Macros dialog directly by clicking the "File" menu. When you click the mouse on the Macros button, you will see the dialog. You can also go to the "File" menu. When you click the "New" button you will see the dialog.

You can open any file in the dialog. You can also add a specific file by dragging and dropping it. KeyMacro lets you create macros for different situations. You can use it to open the programs, documents and files, make a specific task or get the exact info you need. KEYMACRO Description: KeyMacro lets you create macros for different situations. You can use it to open the programs, documents and files, make a specific task or get the exact info you need. KeyMacro comes in a set of 20 macros. You can add any and all you want, even Macros from any other program or from Excel. The only limit is your imagination. You can start with 20 Macros, then add more as you get ideas. You can also edit and modify the Macros anytime and anyplace. KeyMacro is very easy to 81e310abbf

## **Fastest YouTube Downloader With Key [Latest 2022]**

The Downloader Plus Edition is a tool that allows you to download videos from the internet. It supports any video streaming websites, such as Youtube, Dailymotion and Vimeo, so you can download your favorite clips without having to leave your computer or internet connection. Once the video is downloaded, you can convert it to any video format. You can choose the video quality, frame size, audio format, video output, etc. Downloader Plus Edition is designed with user-friendliness in mind. It takes less than a minute to install and less than a minute to use. It features a clean, easy to navigate and intuitive interface. Features of Downloader Plus Edition: Automatically updates the latest software Supports videos from all streaming sites, including Youtube, Dailymotion and Vimeo. Can download, convert and save videos without the need to save them to disk. Supports multiple files downloading at once Automatically detects videos from your browser and downloads them Converts video formats and converts audio to any audio format you want Choose the quality, frame size, video format, etc Downloader Plus Edition Download Please note that the free version does not support video conversions, only clips downloading. How to download Youtube videos? How to download Youtube videos?. Google introduced its own video sharing site, called Youtube in September 2005. Since then, the site has become a cultural phenomenon and has attracted a lot of interest from many users. To give you an idea, Youtube has over 1,400 million unique visitors per month. These visitors search for videos, the most popular of which are typically the ones which make a mark. But Youtube offers more than just a good video. It also features a powerful video downloading function. This function allows users to download clips for offline use. YouTube's web site automatically detects the video and uses its embedded link to download it. The user then has the option to save the video to his/her PC or mobile device. Once the download is complete, you can continue to edit and modify the video using a powerful video editing tool like Adobe Premier or Final Cut Express. A Better way to download Youtube videos Fastest YouTube Downloader is one of the best software to download videos from Youtube without buffering! This program helps you to download videos from Youtube, Vimeo, Dailymotion, Metacafe, Dailymotion, Youku, Veoh, Veoh, Veoh, Ve

### **What's New in the?**

Fastest YouTube Downloader is a fast, clean, and friendly application to download YouTube videos. It allows you to extract audio from the video, extract the video without audio, convert to various video formats. • Extract video from YouTube videos Download videos from popular YouTube website directly. No need to click every link to watch videos. Save the result into local media as MP3, AVI, FLV, MOV, MPG, MP4, WMV, 3GP and other video formats. • Extraction of the audio from video Extract audio from the video. Save the extracted audio to local media as MP3 or OGG. You can specify whether to extract audio or not during conversion. • Convert YouTube videos to all popular video formats Convert YouTube videos to all popular video formats (FLV, MOV, MP4, AVI, WMV, MP3, etc.). You can also convert videos to 3GP, MP4 and other popular video formats with specific quality and size. • Download video in batches You can choose any video quality for conversion. Download video in batch. • Save video to local media The application can save the video files to the local media directly without downloading. You can set the video file as a screensaver. • Take screenshot of video You can download or convert a YouTube video, or just take screenshot of the video. • Notification when downloading or converting finished Notification when downloading or converting finished. • Control your downloads No more need to "Click Start to begin" again and again. Click "Next", "Save" or "Cancel" to proceed with the downloading or conversion. • Change settings Change the settings to save video files to local media, skip the video "loading", toggle video "playing" and "pause" button, and set video "thumbnail", etc. - Required: • Java 1.6.0 or higher • 1GHz CPU • 512MB RAM • 400MB space on your PC. - Minimum: • Windows Vista and above - Suggested: • Internet connection with broadband - You can also download: • YouTube Video Downloader Screenshots of Fastest YouTube Downloader Fastest YouTube Downloader v3.5.0 Mac OSX Fastest YouTube Downloader v3.4.1 Mac OSX Fastest YouTube Downloader v3.4.0 Mac OSX Fastest YouTube Downloader v3.4.0 Mac OSX Fastest YouTube Downloader v3.3.9 Mac OSX Fastest YouTube Downloader v3.3.9 Mac OSX Fastest YouTube Downloader v3.3.9 Mac OSX Fastest YouTube Downloader v3.3.8 Mac OSX Fastest YouTube Downloader v3.3.

# **System Requirements For Fastest YouTube Downloader:**

The main purpose of Warlords of Draenor has always been to improve the game for the very people who are most affected by the bug that is affecting many of the wow players out there. We have tried to create a game that is playable on the lowest spec systems that could run the game. In order to ensure that players have a great experience on these older systems, Warlords of Draenor provides the ability for players to play the game with several old graphics options that will allow them to get into the game without requiring a dramatic performance upgrade. One of the most important goals

<https://www.voyavel.it/wp-content/uploads/2022/06/bevlgeor.pdf> [https://teljufitness.com/wp-content/uploads/2022/06/Narnia\\_Prince\\_Caspian\\_Windows\\_7\\_Theme.pdf](https://teljufitness.com/wp-content/uploads/2022/06/Narnia_Prince_Caspian_Windows_7_Theme.pdf) <https://swiatwloczykija.pl/wp-content/uploads/2022/06/elsahale.pdf> [https://diboa.co/wp-content/uploads/2022/06/Diskeeper\\_Professional.pdf](https://diboa.co/wp-content/uploads/2022/06/Diskeeper_Professional.pdf) [https://maynex.com/wp-content/uploads/2022/06/JTune\\_Up\\_Windows\\_7.pdf](https://maynex.com/wp-content/uploads/2022/06/JTune_Up_Windows_7.pdf) <https://iippltd.com/wp-content/uploads/2022/06/Polycred.pdf> [https://fiverryourparty.wpcomstaging.com/wp-content/uploads/2022/06/Tube\\_Converter\\_Pro.pdf](https://fiverryourparty.wpcomstaging.com/wp-content/uploads/2022/06/Tube_Converter_Pro.pdf) [https://houstonhousepc.com/wp-content/uploads/2022/06/EZSplit\\_Lite.pdf](https://houstonhousepc.com/wp-content/uploads/2022/06/EZSplit_Lite.pdf) [https://www.headmull.com/wp-content/uploads/2022/06/George\\_Bellows\\_Painting\\_Screensaver.pdf](https://www.headmull.com/wp-content/uploads/2022/06/George_Bellows_Painting_Screensaver.pdf) <https://ozarkinstitute.oncospark.com/wp-content/uploads/2022/06/madter.pdf>